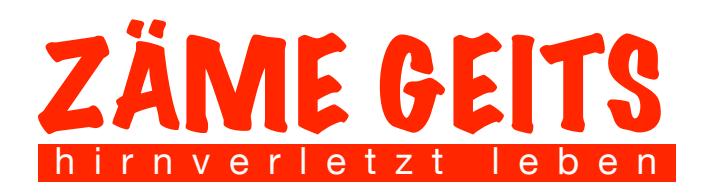

Neugrundstrasse 2 8620 Wetzikon +4177 509 12 73 [steiner65@gmx.ch](mailto:steiner65@gmx.ch) IBAN:CH23 0900 0000 6014 4270-3

## **Mittwoch 10. Mai Niederhorn & Mittagessen**

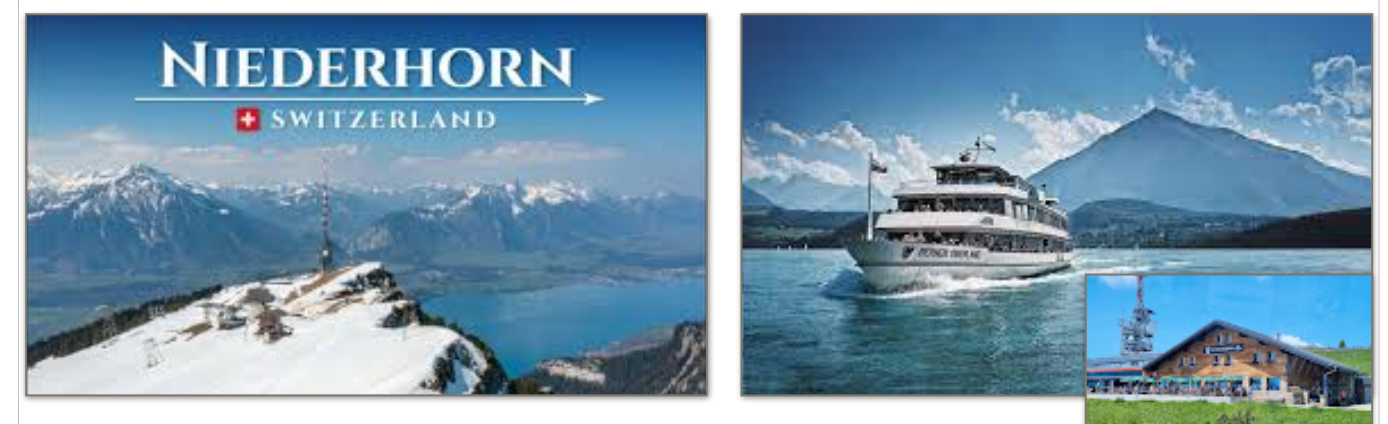

**Niederhorn mit Mittagessen – ein Tag voller Höhepunkte**

Wir feiern den Mittwoch mit einem Mittagessen auf dem Niederhorn. Hier gibt es Aussicht, so weit das Auge reicht! Auf das einzigartige Alpenpanorama, auf den glitzernden Thunersee und auf all die Leckerbissen im Restaurant.

Und nach dem ausgiebigen Essen machen wir einen Verdauungsspaziergang dem Grat entlang Richtung Burgfeldstand. Das sind Aussichten! Wir freuen uns **Monital American** Monita & Heinz

## **Fahrplan, Programm, Infos**

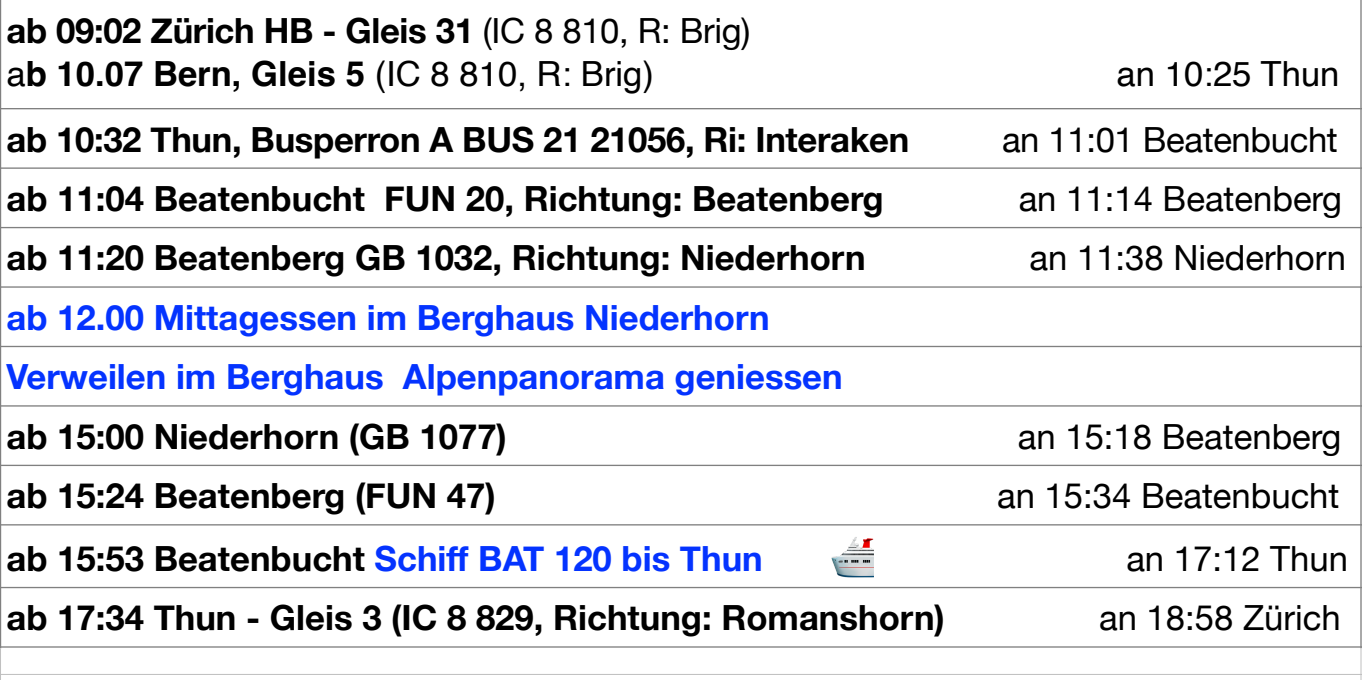

**Anmelden bis 5. Mai per SMS oder Mail an Monika Ryser Amselweg 34 3661 Uetendorf +41 76 498 11 75 [m.ryser57@me.com](mailto:m.ryser57@me.com)**

## **DIREKT- Anmeldelink:**

[https://docs.google.com/spreadsheets/d/104bCULy54vEoFOmm\\_9IUdKEi8enQ2LmlcRqUbAbOt6o/edit#gid=0](https://docs.google.com/spreadsheets/d/104bCULy54vEoFOmm_9IUdKEi8enQ2LmlcRqUbAbOt6o/edit#gid=0)